## **Kurt Stettler**

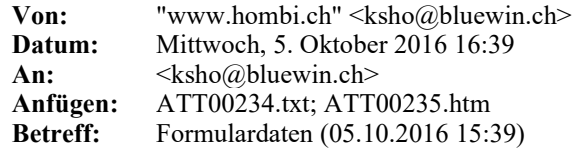

This is a multi-part message in MIME format. --==Mixedeb740512a74a06953f23f8a7cb355e09 Content-Type: multipart/alternative; boundary="==Alternativecd434255a05d8e0c3773c2c89798c130"

--==Alternativecd434255a05d8e0c3773c2c89798c130 Content-Transfer-Encoding: 8bit Content-Type: text/plain; charset=UTF-8

Ihr Formular unter www.hombi.ch wurde ausgelĶst.Folgende Daten wurden eingegeben:Vorname\_Name:kseMail:ksho@bluewin.chNachricht\_an\_Webmaster:Test nach Umstellung auf UFT-8

```
--==Alternativecd434255a05d8e0c3773c2c89798c130
Content-Transfer-Encoding: 7bit
Content-Type: text/html; charset=UTF-8
```

```
<!DOCTYPE html>
<html>
     <head>
      <title>=?UTF-8?B?Rm9ybXVsYXJkYXRlbiAoMDUuMTAuMjAxNiAxNTozOSk=?=</title>
      </head>
      <body>
             Ihr Formular unter www.hombi.ch
wurde ausgelĶst. Folgende Daten
wurden eingegeben: <table border="0" 
cellpadding="5" 
bgcolor="#BCBCBC"><tr 
bgcolor="#EEEEEE">
<td>
<b>Vorname_Name:</b>
\langle t \rangle<td>ks</td>
\langletr>\timestr
bgcolor="#EEEEEE">
<td>
<b>eMail:</b>
\langle t \rangle<td>ksho@bluewin.ch</td>
```

```
</tr><tr
bgcolor="#EEEEEE">
<td>
<b>Nachricht_an_Webmaster:</b>
\langle t \rangle<td>Test 
nach 
Umstellung 
auf 
UFT-8 < /td></tr> </table>
      </body>
</html>
--==Alternativecd434255a05d8e0c3773c2c89798c130--
bSeite 2 von 2
```